#### **AVR** Development Tools

This section describes some of the development tools that are available for the 8-bit AVR family.

- Atmel AVR Assembler
- Atmel AVR Simulator
- IAR ANSI C-Compiler, Assembler, Linker, Librarian & Debugger
- Atmel In-Circuit Emulator (ICE)

There are a lot of development tools under development, please contact Atmel for more details.

8-Bit **AVR**®
Development
Tools

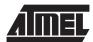

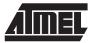

#### Atmel AVR Assembler

#### Features:

- Translates Assembler source programs into object code
- · Extremely fast assembling
- Supports all the microcontrollers in the AT90S family
- Powerful Macro capabilities
- Supports all standard output formats
- Easy to use MS-Windows interface
- Editor included in MS-Windows version
- Jump to next/previous error
- Also available in MS-DOS command line version

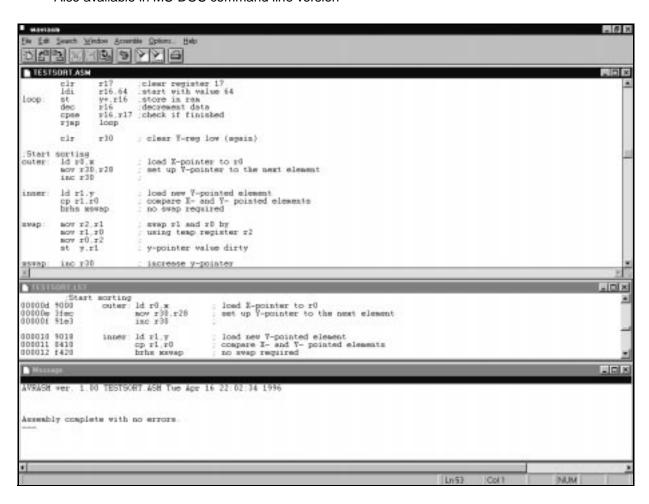

### **Powerful Macro Capabilities**

The Assembler contains powerful macro capabilities, enabling the user to build a virtual instruction set which is structures of ordinary *AVR* instructions. For example, this macro does a 16 bit subtraction:

```
; SUB16 macro definition
```

### **Assembly Directives**

The assembler supports a number of directives making the application development easier. In addition to the directives for macro generation and control, the assembler contains directives for:

- · Including files. Included files can be nested.
- · Set program origin.
- Symbol usage. The user can define symbols and labels and refer to these throughout the assembly program.
- Constant data initialization. The user can do constant initialization. Constants will be placed in the Flash program memory.
- List file control.
- Support of expressions in a C-like syntax.

### **MS Windows Application**

The assembler executes under the Windows environment. The Windows version can be executed under Windows 3.11, Windows 95 and Windows NT. The Windows version includes a full editor for writing assembly programs. An MS-DOS command line version is also available.

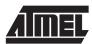

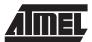

#### Atmel AVR Simulator

#### Features:

- Supports the whole range of AT90S microcontrollers
- · Assembly source level simulation
- Powerful debugging facilities
- Full support of AVR peripheral devices
- · Easy to use MS-Windows interface

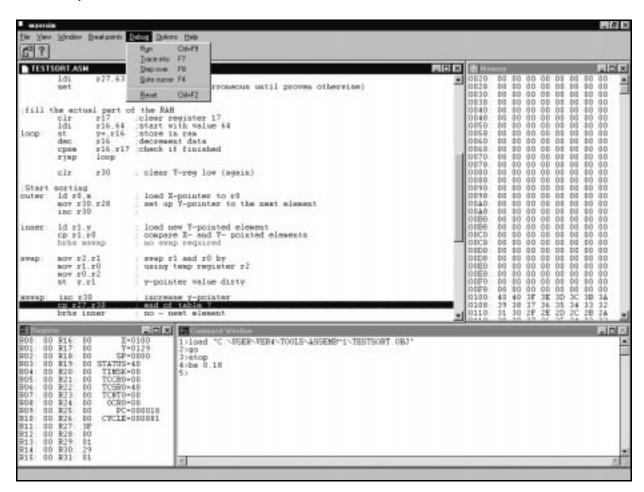

### **Debugging Facilities**

The simulator has a number of functions to help the programmer to debug programs including:

- Breakpoints: Set up to 256 breakpoints in the source window, and program execution will halt upon reaching one of the breakpoints.
- Single stepping: Step through the code instruction by instruction and watch the execution.
- Step into/Trace over: Select whether calls should be traced, or if these simulation details should be omitted.
- Goto cursor: Place the cursor on an instruction, and the simulator will execute until the marked instruction is reached.
- Run from file. The user can write scripts consisting of simulator commands.

- Display of registers and memory. The user can view all memory spaces, all general purpose working registers and the registers in the I/O map. The user also has the ability to write values in these memories and registers.
- Logging. All information, including register contents, memory contents and I/O accesses can be logged for each instruction.
- The simulator holds control on the number of clock cycles elapsed.

All commands are available through a command window and through menus.

#### Simulation of Peripherals

- The simulator supports the peripheral devices of the AVR microcontrollers, including:
- Interrupts. Each interrupt can be set in each cycle enabling complex combinations including nested interrupts.
- Timer/Counters. The timer/counters can also be simulated. This of course includes generating interrupts on overflows and compare matches. Free running mode is also supported.
- I/O ports. The I/O ports are implemented, giving the user the ability to communicate with the simulated programs through the ports.

Together with the powerful control mechanisms present, this makes the simulator a complete debugging tool for the *AVR* family of Enhanced RISC Microcontrollers.

#### **MS Windows Application**

The simulator is developed for execution under the Windows environment. The Windows version can be executed under Windows 3.11, Windows 95 and Windows NT.

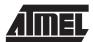

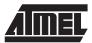

# IAR Development Tools for Atmel *AVR* Features:

- Fully ANSI Compatible C Compiler
- Includes Embedded Workbench
- C and Assembler level language debugger
- Runs under DOS. Windows 3.11. Windows 95 and Windows NT

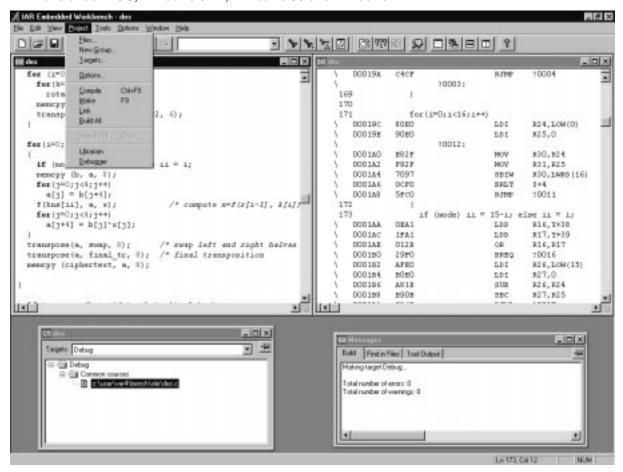

#### **Embedded Workbench**

The Embedded Workbench offers a total integration of C compiler, editor, linker, librarian, assembler, editor and debugger in a seamless environment. The Embedded Workbench includes the following features:

- Flexible editor. The editor offers flexibility in terms of customizable toolbar and user defined shortcuts. The editor
  implements the basic Windows editing commands as well as extensions for C programming, such as C syntax
  coloring and direct jump to context from error listing.
- The hierarchical project maintenance facility makes it possible to have several targets, such as a release target and a debug target with different option settings. Each target is built from one or several groups which in turn are built from one or several files. Compiler options can be set on each level.

- The Make system automatically generates a dependency list of output files, source files and include files. This
  allows the Make system to only compile, recompile or reassemble the updated parts of the source code, which
  speeds up the building process.
- Extensive on-line help function makes it easy to quickly find specific help about the tool without leaving the Embedded Workbench.
- The compiler is also available under MS-DOS in a mouse controlled menu driven user interface, allowing all development steps to be performed in an integrated DOS environment.

### **C** Compiler

The C Compiler is an optimizing ANSI C compatible C compiler. The C compiler is the core product in the Embedded Workbench. All data types required by ANSI are supported. Full ANSI C compatibility also means that the compiler conforms to all requirements placed by ANSI on run-time behavior. The C Compiler includes the following features:

- Fully compatible with the ANSI C standard
- · Fully reentrant code
- Absolute read/write of I/O locations at C level
- Built-in AT90S specific Optimizer
- AT90S specific extensions
- Full floating point support
- · Four different memory models to allow best fit selection

#### **Assembler**

The C compiler kit comes with a relocatable structured assembler. This provides the option of coding time critical sections of the application in assembly without loosing the advantages of the C language. The preprocessor of the C language is incorporated in the assembler, thus allowing use of the full ANSI C macro language, with conditional assembly, macro definitions, if statements and more. C include files can also be used in an assembly program. All modules written in assembly can easily be accessed from C and vice-versa, making the interface between C and assembly a straightforward process.

#### Linker

The linker XLINK supports complete linking, relocation and format generation to produce AT90S code. Over 30 output formats are supported. Detailed cross reference and map listing with segments, symbol information, variable locations and function addresses are easily generated.

#### Librarian

The librarian XLIB creates and maintains libraries and library modules. Listings of modules, entry points and symbolic information contained in every library are easily generated. XLIB can also give the library attribute for conditional loading or the program attribute for unconditional loading.

### C-SPY High Level Language Debugger and Simulator

The C-SPY high level language debugger/simulator combines the detailed control code execution needed for embedded development debugging with the flexibility and power of the C language. The source window can display C source and mix it with assembly source. No extra hardware is needed since instruction execution is simulated.

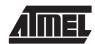

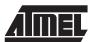

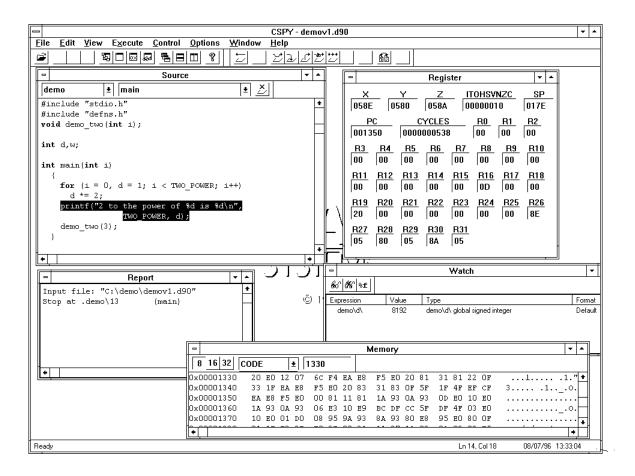

#### C-SPY includes the following features:

- Powerful breakpoint setting. C-SPY has an unlimited number of breakpoints. Breakpoints can be set on C statements, assembler instructions, and on any address with access type of read, write and opcode fetch. It may also be set as a combination of these. After triggering a breakpoint, a macro command can be executed.
- C-like macro language. A powerful C-like macro language can tailor the environment used for debugging in the C-SPY, including system macros for host file I/O simulation, reset, start up and shut down, as well as statements such as for loops, while loops, if and return statements.
- Interrupt simulation implements commands to launch specific interrupts at a specific cycle count or periodically.
- I/O simulation. C-SPY terminal I/O emulation offers a console window for target system I/O. This unique feature is useful for debugging embedded applications when logical flows are of interest or the target is not yet ready.
- The watch points window makes it possible to watch any expression. The window itself will be updated whenever a
  breakpoint is gritted or a step is finished. Any variable can be modified during the execution by using specific C
  expressions.
- The source window for the assembler debugger displays the assembler instructions. It has a built-in assembler and disassembler function, menu and register window, and can evaluate assembler expressions.

#### Atmel AVR In-Circuit Emulator

#### Features:

- Supports the whole range of AT90S microcontrollers
- Full visibility of all MCU resources
- Powerful breakpoint facilities
- Extensive execution control
- 32K x 96 bit wide Trace Buffer for real-time data collection
- 32-bit Time Stamp generator
- 8-Bit Event memory for event generation
- Supports 3 download modes
- Real time emulation
- · Software adjustable clock speed
- Supports assembler and C source level debugging
- Supports all on-chip peripherals
- · Serial- and parallel port interfacing
- · Includes simple programmer
- Integrated with other AVR development tools

### **Full visibility**

Using the emulator, the status of all resources can be monitored, and most of them can also be modified:

- The register file (R/W)
- SRAM (R/W)
- Program memory (R/W)
- EEPROM (R/W)
- Program Counter (R/W)
- I/O locations (R/W)

### Powerful breakpoint facilities

The emulator incorporates powerful breakpoint facilities including:

- SRAM address breakpoint: Break when a specified address in the SRAM is read or written.
- SRAM data breakpoint: Break when a specified value is written to or read from SRAM.
- SRAM address and data breakpoint: An SRAM address breakpoint can be combined with an SRAM data breakpoint.
- Program memory address breakpoint: Break when a specified program memory address is accessed.
- Program memory data breakpoint: Break when a specified value is read from the program memory.
- Register match breakpoint: Break when a specified value is read/written from/to one of the 32 registers.
- External trigger breakpoint: Break when an external signal is rising or falling.

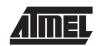

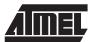

#### **Extensive execution control**

The emulator features extensive execution control:

- Single step execution: The emulator executes one instruction and then stops.
- Multiple step execution: The emulator executes a specified number of instructions and then stops.
- Software controlled Trace into/Step over.
- Start/Resume/Stop execution.
- Reset emulator.

#### **Miscellaneous**

- 5 trigger outputs are provided for connection to a DSO or a Logic Analyzer.
- Serial- and parallel port interface. The emulator can be connected to the PC through a standard serial- or parallel port.
- Simple programmer. A device present in the socket can be programmed from the PC or from the emulators program memory.
- In-circuit programming capabilities.
- Supports a wide range of download file formats like Intel Hex and Motorola S-Records.
- · Fast download time.

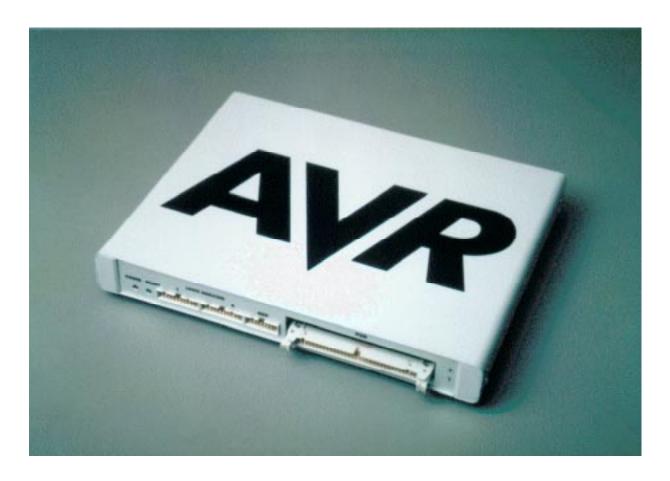

## **Technical Specifications**

| Physical Dimensions                                                       |
|---------------------------------------------------------------------------|
| Weight                                                                    |
| Power Voltage Requirements                                                |
| Power Consumption < 20W                                                   |
| ICE Power Consumption                                                     |
| Max. Application Power Consumption                                        |
| Ambient Temperature                                                       |
| Relative Humidity (Non-condensing)                                        |
| Shock                                                                     |
| Vibration                                                                 |
| Connections  Power Connector                                              |
| Host Serial Connector (RS-232)9-pin D-SUB Female                          |
| Serial Communications Speed                                               |
| Parallel Connector (LPT)                                                  |
| Parallel Communications Speed (Max)                                       |
| Pod           Emulating ≤ 40 pins                                         |
| External Trigger Inputs / Outputs Connector                               |
| Logic Analyzer Interface         Connectors       two 2 x 10 Male Headers |
| AVR Programmer Module Interface Connector                                 |

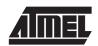

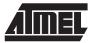

#### Atmel AVR Studio

#### Features:

- Supports the full range of AT90S microcontrollers
- Enables source level debugging of C and Assembly source code
- Allows for Assembly level debugging of C source code
- Interfaces the AVR In-Circuit Emulator for Real Time execution
- Built-in AVR instruction set Simulator allowing for debugging when no Emulator connected
- Watch for viewing and modifying symbols such as plain variables, structures and unions
- Full visibility of all MCU memories: Register file, SRAM, Program memory and EEPROM
- Exploits all features of the AVR In-Circuit Emulator
- Powerful breakpoint facilities
- Extensive execution control
- Supports IAR's ICCA90 C Compiler, IAR's AA90 Assembler and Atmel's AVR Assembler

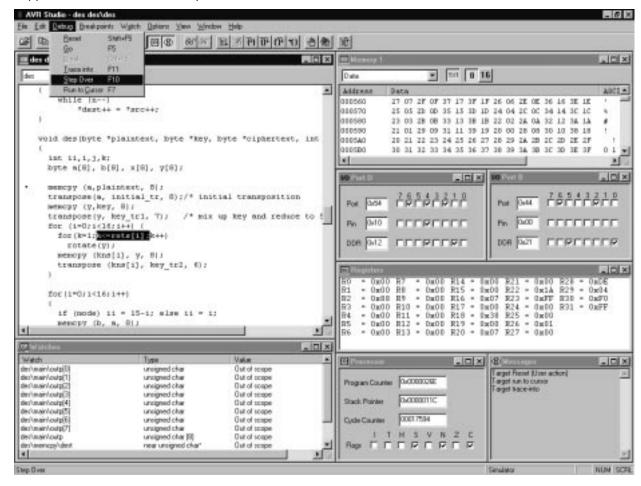